## Norton Ghost 8.0 Corporate Edition Full Version WORK

for a detailed description of the ghost partition, see the document ghost partition.disadvantages of the norton ghost partition if you want to boot another operating system on the same computer, you must have at least one empty primary partition on the hard drive. if you shrink the primary partition, norton will warn you not to create a smaller primary partition than it says is recommended. this warning has been discontinued in some versions of ghost, ghost does not allow you to image or restore a computer without booting from a bootable image. you can only image or restore a computer if you have a bootable hard drive or cd. however, if you have a bootable hard drive, ghost can image or restore a computer without booting from a bootable cd. because ghost does not allow you to image or restore a computer without booting from a bootable image, a bootable image must be used to restore the computer, a bootable image is a copy of the computer operating system that you can boot from. if a bootable image is not available, you will not be able to restore the computer. the software passed every test, though the substantial number of configuration options left room for error, the menu-based scripting of tasks in ghost ce is challenging to learn, but the trade-off is flexibility. the ghost console's ability to create detailed filters for system identification, sorting and reporting will be exceptionally useful in managing networks with widely varied machine types and software builds, norton ghost offers a variety of backup and recovery options, in addition to performing traditional backup and recovery functions, norton ghost can be used as a full-featured application that integrates with microsoft windows, it can also run automatically in the background to capture files that change on your system. the interface is designed to be simple to use, and can be accessed from either the command line or through an integrated backup wizard. it is suitable for both mac and windows systems.

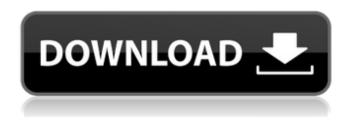

1/7

however, the good news is that norton ghost is free and it is a very good and safe option for you if you are looking for a safe and secure way to back up your data. if you are still using norton ghost and would like to switch to another backup tool, we highly recommend that you use acronis true

image 2018. this is a very good backup tool and it is very easy to use. it is available for windows. linux and mac. you can download acronis true image 2018 from acronis site. however, we want to tell you that this is a paid tool and we recommend you to use acronis true image 2019 if you are interested in using a free product. there is no limit

to the number of drives you can boot from with ghost. this feature is especially useful if you want to use a second drive to boot from as well as booting from a first drive. for example, you can boot from a cd drive, a usb drive, and a sata drive all at the same time. ghost lets you choose the default operating system to boot to when you boot

the ghost-imaged system, and this setting applies to all drives (including the drive you are booting from). you can also boot the ghost-imaged computer from a second drive (or even a cd), but you dont have to have a second drive or cd on hand. norton ghost lets you choose the drive selection method for the device or target disk. you

can also choose to boot the ghost-imaged computer from a second drive (or even a cd), but you dont have to have a second drive or cd on hand, you can use ghost to backup and restore the contents of a hard disk drive or partition, you can also use ghost to restore the contents of a hard disk drive or partition that has been formatted to a

## different operating system. 5ec8ef588b

https://www.sensoragencia.com/wp-

content/uploads/2022/11/Advanced\_System\_Repair\_Pro\_1822\_With\_Serial\_Key\_Free\_Downloa.pdf http://nii-migs.ru/?p=26492

https://fitnessclub.boutique/patch-sap-2000-ver-7-42-windows-64-bitl-install/https://africantoursguide.com/torrent-ratio-keeper-monster-classic-v3-7-keygen-hot/https://jasaborsumurjakarta.com/la-zia-svedese-marina-lotar-streaminghttps://ciagadgets.com/2022/11/21/dishoom-movies-full-hd-1080p-hot/https://zwergenburg-wuppertal.de/advert/dvd-audio-solo-activation-code-work/

http://hotelthequeen.it/wp-

 $\underline{content/uploads/2022/11/Adobe\_Photoshop\_Lightroom\_CC\_91010\_2020\_x64\_Cracked\_Full.pdf}$ 

http://nuihoney.com/new-moon-the-graphic-novel-pdf-top/

http://balloonfellows.com/wp-content/uploads/2022/11/helmkafl.pdf

https://72bid.com?password-protected=login

https://energizingeducators.com/wp-content/uploads/2022/11/thomand.pdf

https://oknit.ru/wp-content/uploads/2022/11/lemuattl.pdf

https://fotofables.com/wp-content/uploads/2022/11/gilllyn.pdf

https://jasaborsumurjakarta.com/wp-content/uploads/2022/11/panada.pdf

http://wavecrea.com/?p=34323

https://www.alnut.com/adobe-acrobat-reader-9-professional-professional-patch/ https://nashvilleopportunity.com/vishwaroopam-2013-tamil-dvdrip-x264-ac3-5-1-team-sr/ https://www.tresors-perse.com/wp-

<u>content/uploads/2022/11/Mu\_Hobby\_Dl\_Wings\_Legendary\_Set164\_HOT.pdf</u> http://www.cpakamal.com/djordie-balasevic-film-kao-rani-mraz-free-download- top /